*AC Circuit Design Formulas...* 1/19

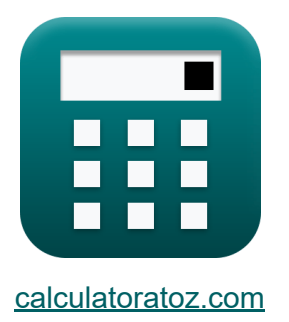

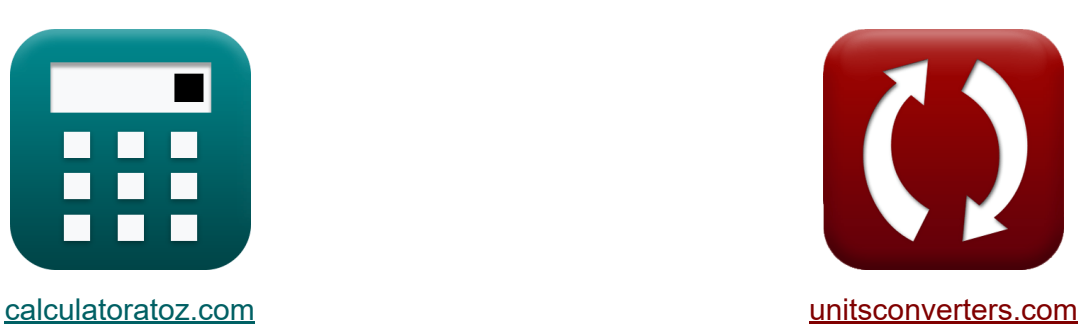

# **Conception de circuits CA Formules**

[calculatrices](https://www.calculatoratoz.com/fr) ! Exemples! **CONVERGIONS CONVERGIONS** 

Exemples!

Signet **[calculatoratoz.com](https://www.calculatoratoz.com/fr)**, **[unitsconverters.com](https://www.unitsconverters.com/fr)**

Couverture la plus large des calculatrices et croissantes - **30 000+ calculatrices !**

Calculer avec une unité différente pour chaque variable - **Dans la conversion d'unité intégrée !**

La plus large collection de mesures et d'unités - **250+ Mesures !**

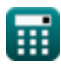

#### N'hésitez pas à PARTAGER ce document avec vos amis !

*[Veuillez laisser vos commentaires ici...](https://docs.google.com/forms/d/e/1FAIpQLSf4b4wDgl-KBPJGChMJCxFlqrHvFdmw4Z8WHDP7MoWEdk8QOw/viewform?usp=pp_url&entry.1491156970=Conception%20de%20circuits%20CA%20Formules)*

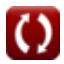

## **Liste de 45 Conception de circuits CA Formules**

# **Conception de circuits CA**

## **1) Angle électrique**

$$
\begin{aligned}\n\mathbf{t} \mathbf{x} \mathbf{v} \mathbf{v} &= \left(\frac{\mathbf{N}_{\mathrm{p}}}{2}\right) \cdot \mathbf{\theta}_{\mathrm{m}} \\
\mathbf{v} \mathbf{x} \mathbf{v} &= \left(\frac{4}{2}\right) \cdot 80^{\circ}\n\end{aligned}
$$
\nFor  $\mathbf{r} \mathbf{v} = \left(\frac{4}{2}\right) \cdot 80^{\circ}$ 

## **2) Capacité donnée Fréquence de coupure**

$$
\kappa \boxed{\mathrm{C} = \frac{1}{2 \cdot \mathrm{R} \cdot \pi \cdot \mathrm{f_c}}}
$$

$$
\textbf{ex } 350.4072 \mu \text{F} = \frac{1}{2 \cdot 60 \Omega \cdot \pi \cdot 7.57 \text{Hz}}
$$

# **3) Capacité pour le circuit RLC parallèle utilisant le facteur Q**

$$
\kappa\left[\text{C}=\frac{\text{L}\cdot\text{Q}_\text{||}^2}{\text{R}^2}\right] \qquad \qquad \text{Our ir la calculatrice } \mathcal{S}
$$
\n
$$
\text{ex } 349.3578\mu\text{F}=\frac{0.79\text{mH}\cdot(39.9)^2}{\left(60\Omega\right)^2}
$$

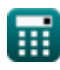

**[Ouvrir la calculatrice](https://www.calculatoratoz.com/fr/capacitance-given-cut-off-frequency-calculator/Calc-1912)** 

AC Circuit Design Formulas...<br>
4/19

**4) Capacité pour le circuit série RLC compte tenu du facteur Q** 

**[Ouvrir la calculatrice](https://www.calculatoratoz.com/fr/capacitance-for-series-rlc-circuit-given-q-factor-calculator/Calc-1917)  [Ouvrir la calculatrice](https://www.calculatoratoz.com/fr/capacitance-using-time-constant-calculator/Calc-1908)  [Ouvrir la calculatrice](https://www.calculatoratoz.com/fr/line-to-neutral-current-using-real-power-calculator/Calc-1662)  [Ouvrir la calculatrice](https://www.calculatoratoz.com/fr/rms-current-using-reactive-power-calculator/Calc-1588)**  *f***x ex 5) Capacité utilisant la constante de temps**  *f***x ex 6) Courant de ligne à neutre utilisant la puissance réelle**  *f***x ex 7) Courant efficace utilisant la puissance réactive**  *f***x ex** C = L Q 2 se ⋅ R 2 351.1111μF = 0.79mH (0.025) 2 ⋅ (60Ω) 2 C = τ R 350μF = 21ms 60Ω Iln = P 3 ⋅ cos(Φ) ⋅ Vln 1.312795A = 235W 3 ⋅ cos(30°) ⋅ 68.9V Irms = Q Vrms ⋅ sin(Φ) 4.66087A = 134VAR 57.5V ⋅ sin(30°)

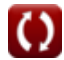

*AC Circuit Design Formulas...* 5/19

#### **8) Courant électrique utilisant la puissance réactive**

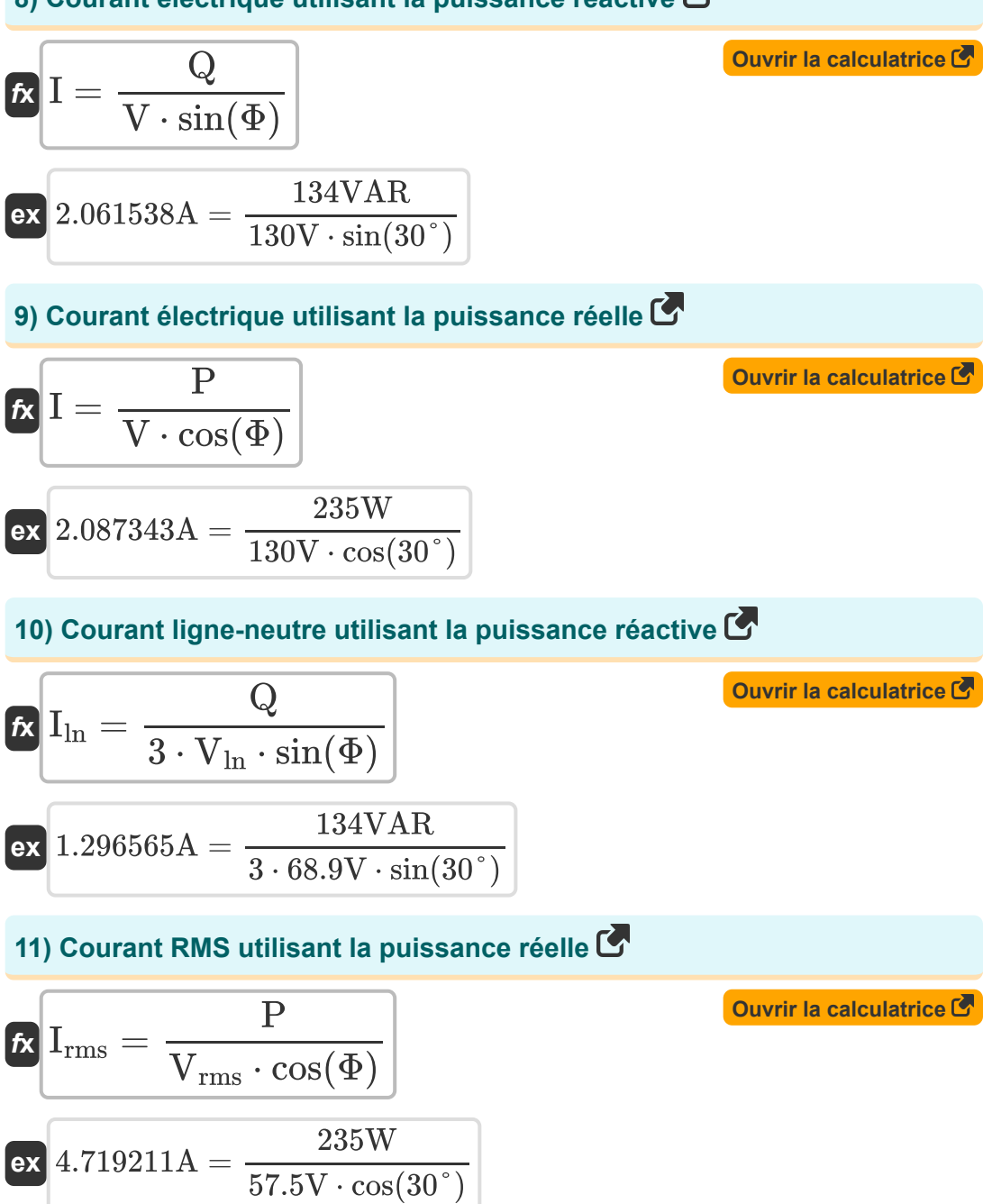

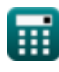

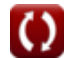

AC Circuit Design Formulas...

#### **12) Courant utilisant la puissance complexe**

$$
K I = \sqrt{\frac{S}{Z}}
$$
\n
$$
K \approx 2.09723 A = \sqrt{\frac{270.5 \text{VA}}{61.5 \Omega}}
$$

**13) Courant utilisant le facteur de puissance**

 $\overline{0.86 \cdot 130 \text{V}}$ 

**[Ouvrir la calculatrice](https://www.calculatoratoz.com/fr/current-using-power-factor-calculator/Calc-1594)**  *f***x ex** 2.101968A = I = P cosΦ ⋅ V 235W

**14) Facteur de puissance donné Angle de facteur de puissance** 

$$
\boldsymbol{\overline{\kappa}}\overline{\cos}\Phi=\cos(\Phi)
$$

$$
\boxed{\text{ex}} 0.866025 = \cos(30°)
$$

### **15) Facteur de puissance donné Puissance**

$$
\mathbf{r} \cdot \mathbf{r} = \frac{\mathbf{r}}{\mathbf{v} \cdot \mathbf{I}}
$$
\n
$$
\mathbf{r} \cdot \mathbf{r} = \frac{235 \mathbf{W}}{130 \mathbf{V} \cdot 2.1 \mathbf{A}}
$$
\nOur right side is the **convergence**

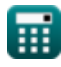

**[Ouvrir la calculatrice](https://www.calculatoratoz.com/fr/power-factor-given-power-factor-angle-calculator/Calc-1511)** 

AC Circuit Design Formulas...

# **16) Facteur Q pour le circuit RLC parallèle**

| $R$                                         | $Q_{  } = R \cdot \left(\sqrt{\frac{C}{L}}\right)$                                      | Ourir la calculatorice C |
|---------------------------------------------|-----------------------------------------------------------------------------------------|--------------------------|
| $ex$                                        | 39.93666 = 60 $\Omega \cdot \left(\sqrt{\frac{350\mu F}{0.79\text{mH}}}\right)$         |                          |
| 17) Factor Q pour le circuit série RLC      |                                                                                         |                          |
| $R$                                         | $Q_{se} = \frac{1}{R} \cdot \left(\sqrt{\frac{L}{C}}\right)$                            | Ourir la calculatorice C |
| $ex$                                        | $0.02504 = \frac{1}{60\Omega} \cdot \left(\sqrt{\frac{0.79\text{mH}}{350\mu F}}\right)$ |                          |
| 18) Fréquence de coupure pour le circuit RC | Ourir la calculatrice C                                                                 |                          |
| $R$                                         | $f_c = \frac{1}{2 \cdot \pi \cdot C \cdot R}$                                           | Ourir la calculatoric C  |

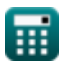

© [calculatoratoz.com](https://calculatoratoz.com/). A [softusvista inc.](https://softusvista.com/) venture!

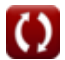

*AC Circuit Design Formulas...* 8/19

**19) Fréquence de résonance pour circuit RLC**

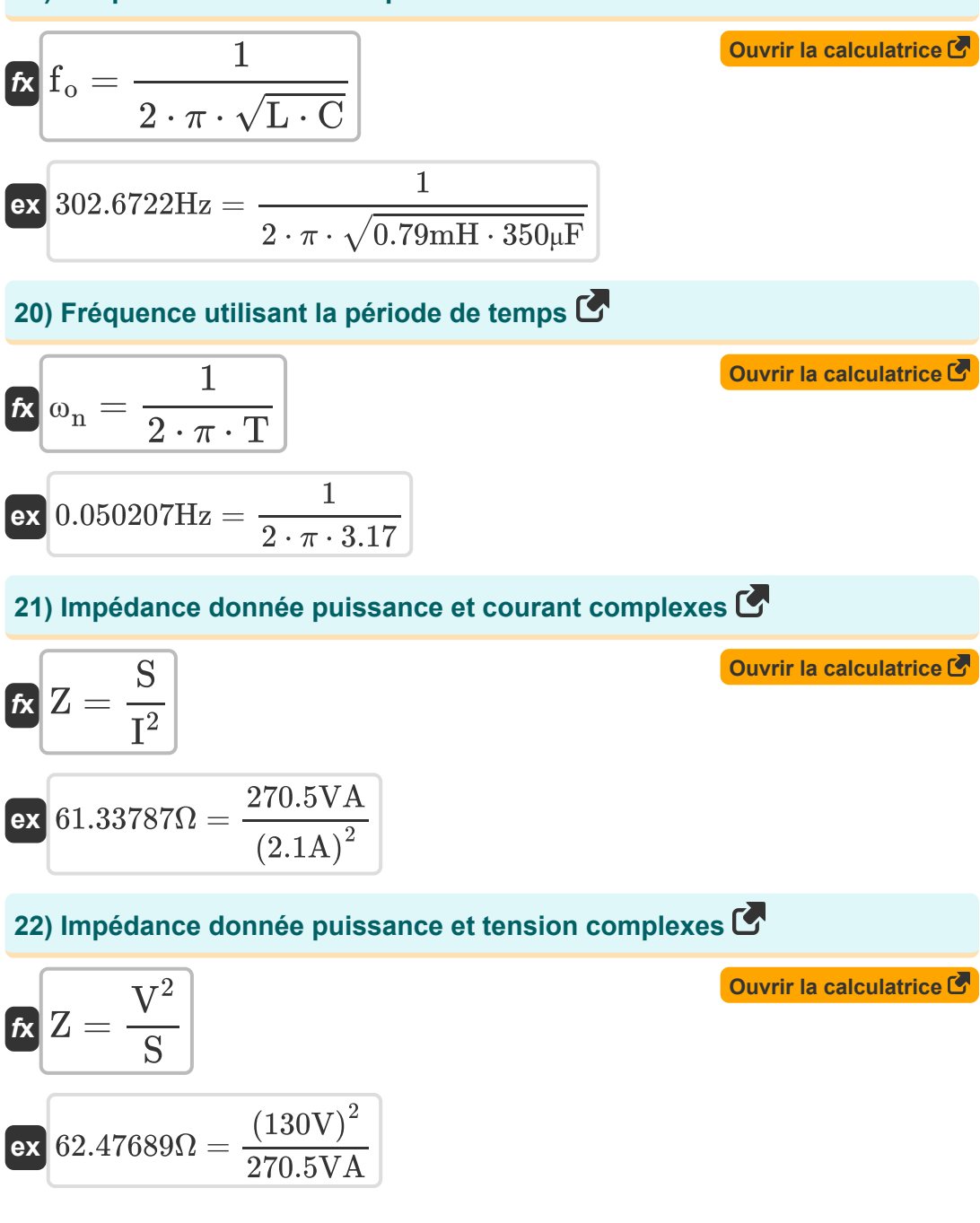

$$
\boxed{\text{O}}
$$

AC Circuit Design Formulas...

**23) Inductance pour le circuit RLC parallèle utilisant le facteur Q** 

$$
\mathbf{L} = \frac{\mathbf{C} \cdot \mathbf{R}^2}{\mathbf{Q}_{||}^2}
$$
\n
$$
\mathbf{ex} = \frac{0.791452 \text{mH}}{\mathbf{Q}_{||}^2} = \frac{350 \mu \text{F} \cdot (60 \Omega)^2}{(39.9)^2}
$$
\n
$$
\mathbf{ex} = \frac{350 \mu \text{F} \cdot (60 \Omega)^2}{(39.9)^2}
$$
\n
$$
\mathbf{ex} = \frac{24 \text{ Inductance pour le circuit série RLC compte tenu du facteur QC}
$$
\n
$$
\mathbf{Ex} = \mathbf{C} \cdot \mathbf{Q}_{\text{sec}}^2 \cdot \mathbf{R}^2
$$
\n
$$
\mathbf{ex} = \mathbf{Q} \cdot \mathbf{Q}_{\text{sec}}^2 \cdot \mathbf{R}^2
$$
\n
$$
\mathbf{ex} = \mathbf{Q} \cdot \mathbf{Q}_{\text{sec}}^2 \cdot \mathbf{R}^2
$$
\n
$$
\mathbf{ex} = \mathbf{Q} \cdot \mathbf{Q}_{\text{sec}}^2
$$
\n
$$
\mathbf{ex} = \mathbf{Q} \cdot \mathbf{Q}_{\text{sec}}^2
$$
\n
$$
\mathbf{ex} = \mathbf{Q} \cdot \mathbf{Q}_{\text{sec}}^2
$$
\n
$$
\mathbf{ex} = \mathbf{Q} \cdot \mathbf{Q}_{\text{sec}}^2
$$
\n
$$
\mathbf{ex} = \mathbf{Q} \cdot \mathbf{Q}_{\text{sec}}^2
$$
\n
$$
\mathbf{ex} = \mathbf{Q} \cdot \mathbf{Q}_{\text{sec}}^2
$$
\n
$$
\mathbf{ex} = \mathbf{Q} \cdot \mathbf{Q}_{\text{sec}}^2
$$
\n
$$
\mathbf{ex} = \mathbf{Q} \cdot \mathbf{Q}_{\text{sec}}^2
$$
\n
$$
\mathbf{ex} = \mathbf{Q} \cdot \mathbf{Q}_{\text{sec}}^2
$$
\n
$$
\mathbf{ex} = \frac{\mathbf{Q}_{\text{covrl} \text{ is calculate } \mathbf{Q}_{\text{covrl} \text{ is calculated}}}{\mathbf{C} \cdot \mathbf{Q}_{\text{covrl} \text{ is calculated}}^2}
$$

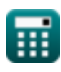

*AC Circuit Design Formulas...* 10/19

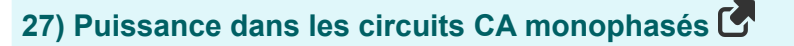

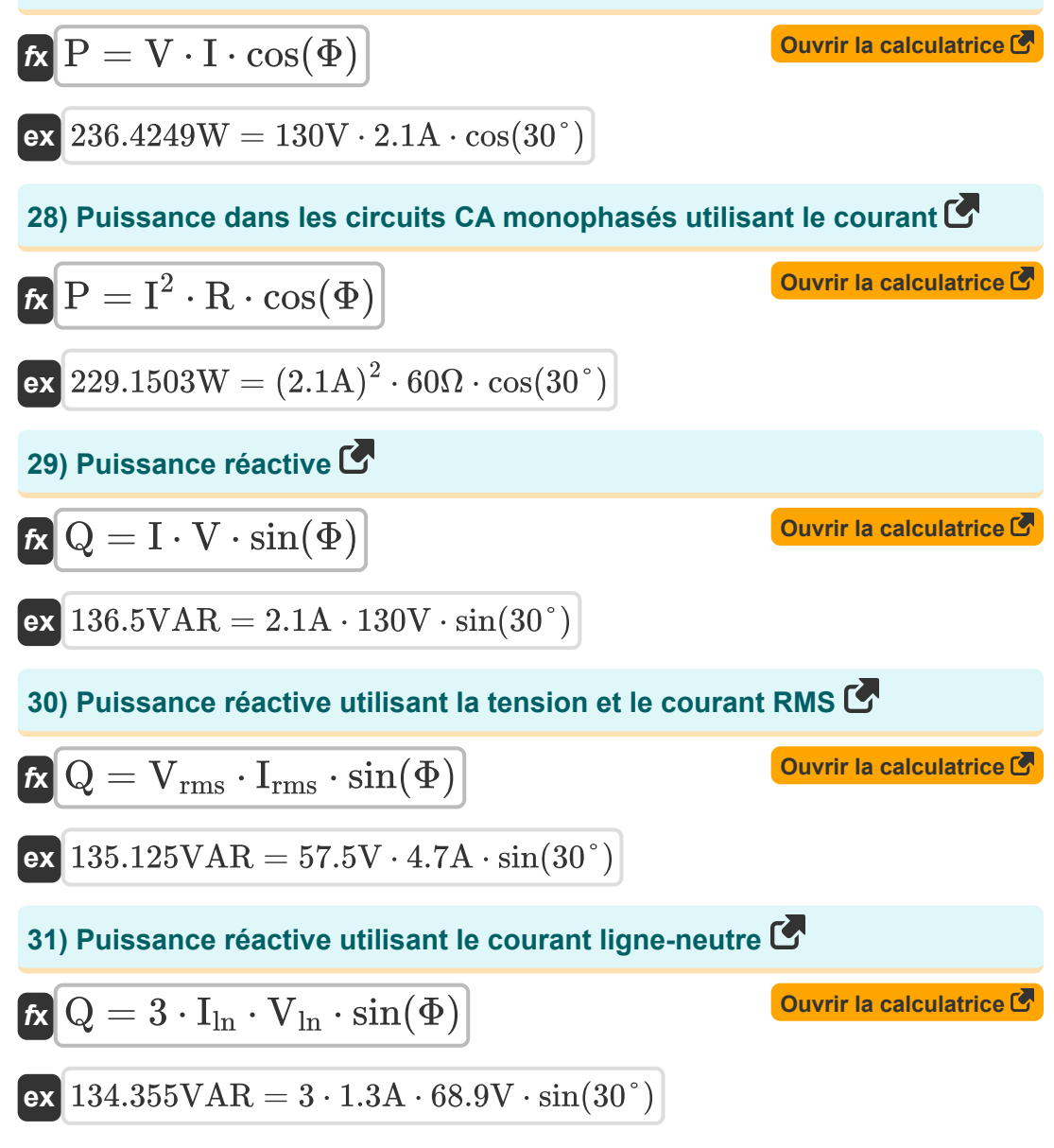

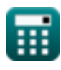

*AC Circuit Design Formulas...* 11/19

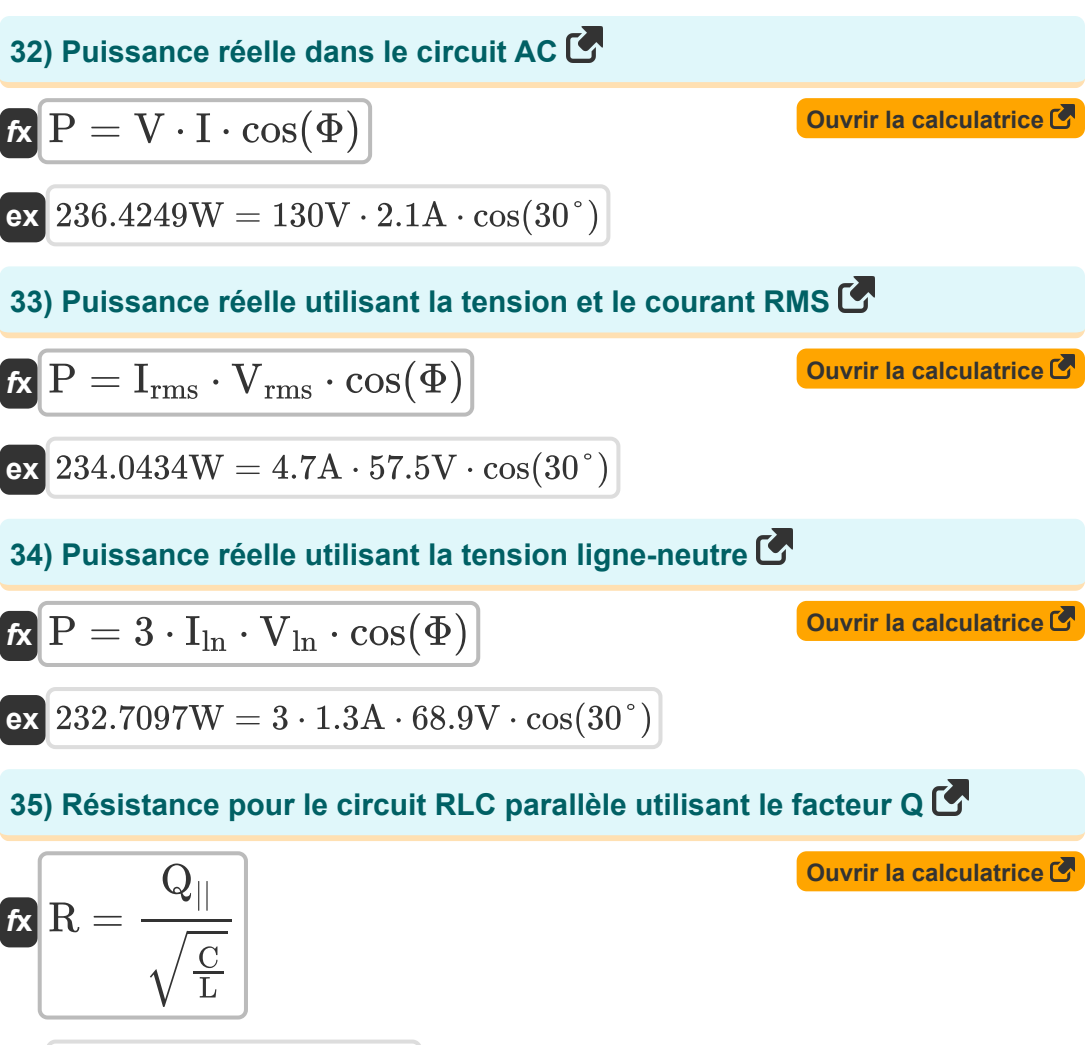

$$
\boxed{\text{ex}}\frac{59.94492\Omega=\frac{39.9}{\sqrt{\frac{350\mu\text{F}}{0.79\text{mH}}}}}
$$

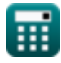

*AC Circuit Design Formulas...* 12/19

**36) Résistance pour le circuit série RLC compte tenu du facteur Q** 

$$
\mathbf{R} = \frac{\sqrt{L}}{Q_{\text{se}} \cdot \sqrt{C}}
$$
\nevery in a calculator is calculated as follows:

\n
$$
R = \frac{\sqrt{L}}{Q_{\text{se}} \cdot \sqrt{C}}
$$
\nor

\n
$$
60.09516\Omega = \frac{\sqrt{0.79 \text{mH}}}{0.025 \cdot \sqrt{350 \mu F}}
$$
\n37) Résistance utilisant la constante de temps

$$
f \mathbf{x} \left[ R = \frac{\tau}{C} \right]
$$
\nevery in a calculator is a   
of  $60\Omega = \frac{21 \text{ ms}}{252 \text{ s}$ 

**38) Tension efficace utilisant la puissance réactive**

$$
\begin{aligned} \mathbf{\hat{x}}\hspace{0.1cm}\textbf{V}_{\rm rms} &= \frac{\textbf{Q}}{\textbf{I}_{\rm rms}\cdot\sin(\Phi)}\\ \textbf{ex}\,\textbf{57.02128V} &= \frac{134 \text{VAR}}{4.7 \text{A}\cdot\sin(30°)} \end{aligned}
$$

 $350 \mu F$ 

**[Ouvrir la calculatrice](https://www.calculatoratoz.com/fr/rms-voltage-using-reactive-power-calculator/Calc-1586)** 

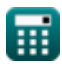

*AC Circuit Design Formulas...* 13/19

**39) Tension ligne à neutre utilisant la puissance réactive** 

| C                                                                  |                        |
|--------------------------------------------------------------------|------------------------|
| $V_{\text{In}} = \frac{Q}{3 \cdot \sin(\Phi) \cdot I_{\text{In}}}$ | Quvrir la calculatrice |
| $68.71795V = \frac{134VAR}{3 \cdot \sin(30^\circ) \cdot 1.3A}$     |                        |
| 40) Tension ligne à neutri <u>lisant la puissance réelle</u>       |                        |
| $V_{\text{In}} = \frac{P}{3 \cdot \cos(\Phi) \cdot I_{\text{In}}}$ | Quvrir la calculatrice |
| $69.57811V = \frac{235W}{3 \cdot \cos(30^\circ) \cdot 1.3A}$       |                        |
| 41) Tension RMS utilisant la puissance réelle                      |                        |
| $V_{\text{rms}} = \frac{P}{I_{\text{rms}} \cdot \cos(\Phi)}$       | Quvrir la calculatrice |
| $V_{\text{rms}} = \frac{235W}{4.7A \cdot \cos(30^\circ)}$          |                        |
| 42) Tension utilisant la puissance complexe                        | Quvrir la calculatrice |
| $K V = \sqrt{S \cdot Z}$                                           | Quvrir la calculatrice |
| $K V = \sqrt{S \cdot Z}$                                           | Quvrir la calculatrice |

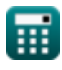

*AC Circuit Design Formulas...* 14/19

#### **43) Tension utilisant la puissance réactive**

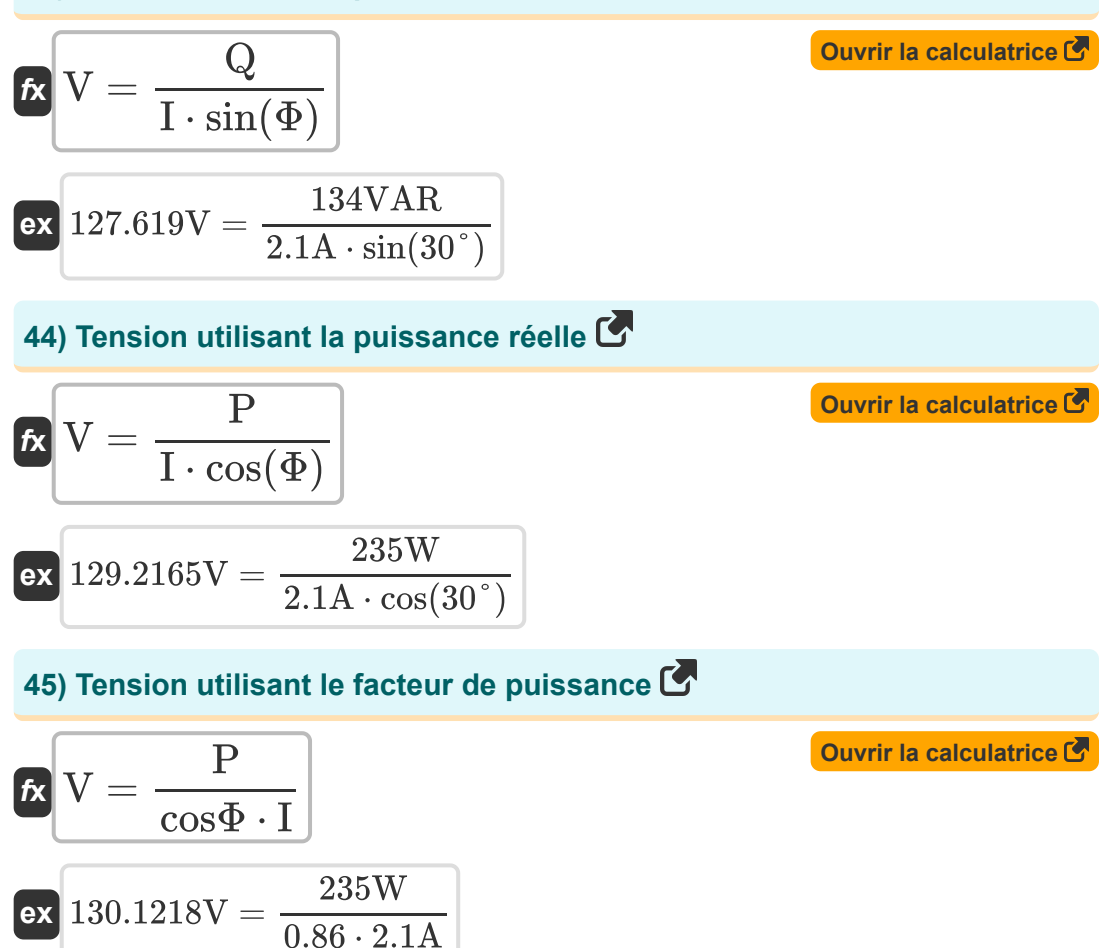

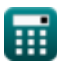

# **Variables utilisées**

- **C** Capacitance *(microfarades)*
- **cosΦ** Facteur de puissance
- **f<sup>c</sup>** Fréquence de coupure *(Hertz)*
- **fo** Fréquence de résonance *(Hertz)*
- **I** Actuel *(Ampère)*
- **I ln** Ligne à courant neutre *(Ampère)*
- **Irms** Courant quadratique moyen *(Ampère)*
- **L** Inductance *(millihenry)*
- **N<sup>p</sup>** Nombre de pôles
- **P** Vrai pouvoir *(Watt)*
- **Q** Puissance réactive *(Volt Ampère Réactif)*
- **Q||** Facteur de qualité RLC parallèle
- **Qse** Facteur de qualité de la série RLC
- **R** Résistance *(Ohm)*
- **S** Puissance complexe *(Volt Ampère)*
- **T** Période de temps
- **V** Tension *(Volt)*
- **Vln** Tension ligne-neutre *(Volt)*
- **Vrms** Tension quadratique moyenne *(Volt)*
- **Z** Impédance *(Ohm)*
- **θ<sup>e</sup>** Angle électrique *(Degré)*
- **θ<sup>m</sup>** Angle mécanique *(Degré)*

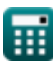

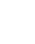

*AC Circuit Design Formulas...* 16/19

- **τ** La constante de temps *(milliseconde)*
- **Φ** Différence de phase *(Degré)*
- **ω<sup>n</sup>** Fréquence naturelle *(Hertz)*

## **Constantes, Fonctions, Mesures utilisées**

- Constante: **pi**, 3.14159265358979323846264338327950288 *Constante d'Archimède*
- Fonction: **cos**, cos(Angle) *Le cosinus d'un angle est le rapport du côté adjacent à l'angle à l'hypoténuse du triangle.*
- Fonction: **sin**, sin(Angle) *Le sinus est une fonction trigonométrique qui décrit le rapport entre la longueur du côté opposé d'un triangle rectangle et la longueur de l'hypoténuse.*
- Fonction: **sqrt**, sqrt(Number) *Une fonction racine carrée est une fonction qui prend un nombre non négatif comme entrée et renvoie la racine carrée du nombre d'entrée donné.*
- La mesure: **Temps** in milliseconde (ms) *Temps Conversion d'unité*
- La mesure: **Courant électrique** in Ampère (A) *Courant électrique Conversion d'unité*
- La mesure: **Du pouvoir** in Watt (W), Volt Ampère Réactif (VAR), Volt Ampère (VA)
	- *Du pouvoir Conversion d'unité*
- La mesure: **Angle** in Degré (°) *Angle Conversion d'unité*
- La mesure: **Fréquence** in Hertz (Hz) *Fréquence Conversion d'unité*
- La mesure: **Capacitance** in microfarades (μF) *Capacitance Conversion d'unité*

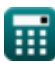

*AC Circuit Design Formulas...* 18/19

- La mesure: **Résistance électrique** in Ohm (Ω) *Résistance électrique Conversion d'unité*
- La mesure: **Inductance** in millihenry (mH) *Inductance Conversion d'unité*
- La mesure: **Potentiel électrique** in Volt (V) *Potentiel électrique Conversion d'unité*

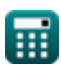

## **Vérifier d'autres listes de formules**

- **Formules** 
	- **Conception de circuits CA Alimentation CA Formules**
		- **Circuit RLC Formules**

N'hésitez pas à PARTAGER ce document avec vos amis !

### **PDF Disponible en**

[English](https://www.calculatoratoz.com/PDF/Nodes/10272/Ac-circuit-design-Formulas_en.PDF) [Spanish](https://www.calculatoratoz.com/PDF/Nodes/10272/Ac-circuit-design-Formulas_es.PDF) [French](https://www.calculatoratoz.com/PDF/Nodes/10272/Ac-circuit-design-Formulas_fr.PDF) [German](https://www.calculatoratoz.com/PDF/Nodes/10272/Ac-circuit-design-Formulas_de.PDF) [Russian](https://www.calculatoratoz.com/PDF/Nodes/10272/Ac-circuit-design-Formulas_ru.PDF) [Italian](https://www.calculatoratoz.com/PDF/Nodes/10272/Ac-circuit-design-Formulas_it.PDF) [Portuguese](https://www.calculatoratoz.com/PDF/Nodes/10272/Ac-circuit-design-Formulas_pt.PDF) [Polish](https://www.calculatoratoz.com/PDF/Nodes/10272/Ac-circuit-design-Formulas_pl.PDF) [Dutch](https://www.calculatoratoz.com/PDF/Nodes/10272/Ac-circuit-design-Formulas_nl.PDF)

*5/10/2024 | 9:22:31 AM UTC [Veuillez laisser vos commentaires ici...](https://docs.google.com/forms/d/e/1FAIpQLSf4b4wDgl-KBPJGChMJCxFlqrHvFdmw4Z8WHDP7MoWEdk8QOw/viewform?usp=pp_url&entry.1491156970=Conception%20de%20circuits%20CA%20Formules)*